, tushu007.com

## <<WPS Office>>>>

<<WPS Office >>

- 13 ISBN 9787115253491
- 10 ISBN 7115253498

出版时间:2012-7

页数:198

PDF

更多资源请访问:http://www.tushu007.com

, tushu007.com

## <<WPS Office>>>>

## $2013$

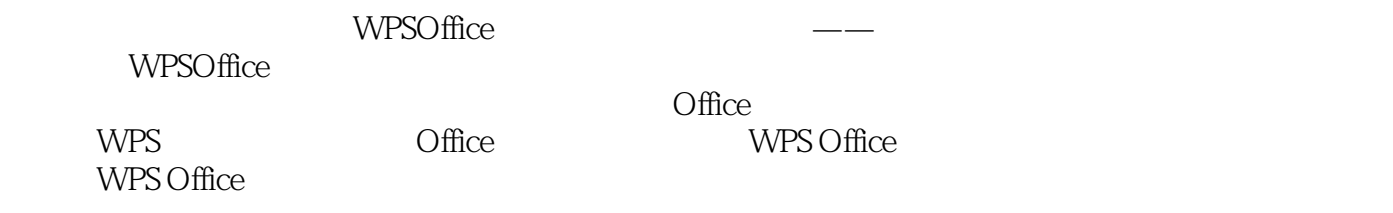

de the contract of the contract of the contract of the contract of the contract of the contract of the contract of the contract of the contract of the contract of the contract of the contract of the contract of the contrac

, tushu007.com

<<WPS Office>>>>

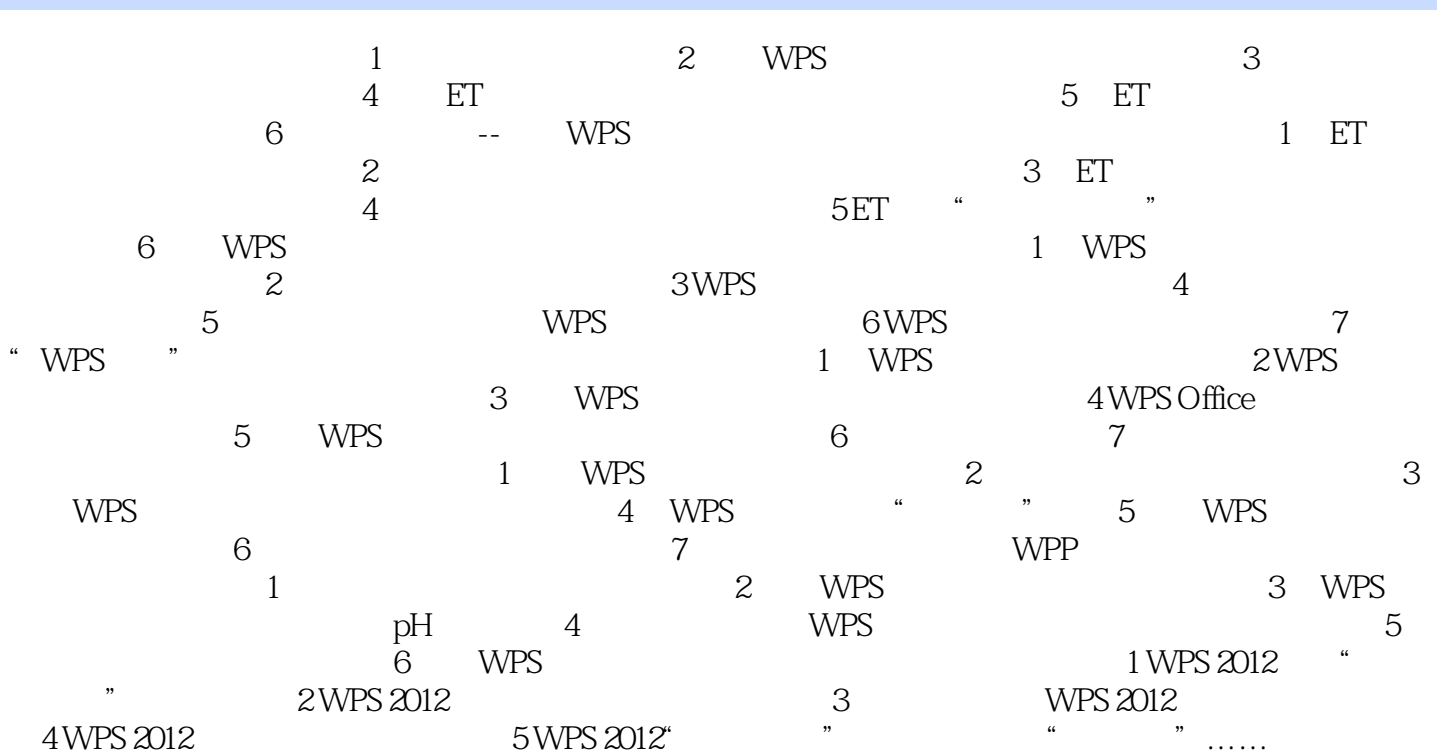

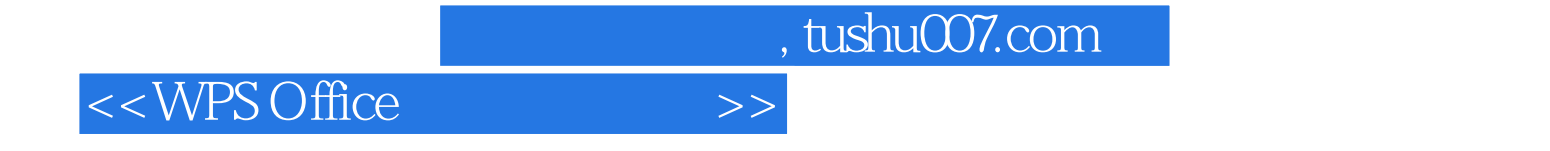

本站所提供下载的PDF图书仅提供预览和简介,请支持正版图书。

更多资源请访问:http://www.tushu007.com